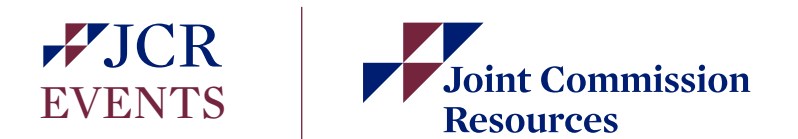

## **DOWNLOAD THE EVENT APP AND PROGRAM MATERIALS.**

We look forward to seeing you at the **Home Care Accreditation Essentials**, March 12-13, 2019, in Oakbrook Terrace, IL. To make the most of your time, we encourage you to download the free JCR Events app and program materials.

JCR is now paperless and hard copy materials will not be available onsite. The program materials are now available through the free JCR Events app — available on all mobile devices and computers. *App available to download anytime after February 26, 2019*.

Inside the JCR Events App you'll be able to:

- Review, download and print program materials and handouts prior to the program
- View the program agenda, and create a custom schedule for yourself
- Network with fellow attendees
- Access Continuing Education information about this program

Please check the Event App periodically for updates to your program materials. Updated materials will be denoted with "NEW" in the title.

We look forward to seeing you at the program.

**DOWNLOAD INSTRUCTIONS (for Windows Mobile and Laptop users):**

- 1. Visit <http://tiny.cc/jcrHAE19>in your browser, and click on the HTML5 button
- 2. You'll be asked to log in:

- Your user name is [the email you used during program registration]

- Your password is **jcrevents** *(cap sensitive)*

## **DOWNLOAD INSTRUCTIONS (for Android and iPhone users):**

- 1. Open this e-mail on the device you'd like to download the app to.
- 2. Visit this URL: <http://tiny.cc/jcrHAE19>
- 3. Follow on-screen instructions in your respective app store to download "JCR Events"
- 4. Open the app after download. Log in with your username and password above.

Your program materials will be posted in the "Presentation Materials" section. You can open the materials directly on your device, or e-mail the materials to yourself directly through the event app. To do this, tap the 'Select' button, and then tap each material you'd like to e-mail. Finally, tap 'Email Files'.

[If you need assistance downloading this event app prior to our program, please e-mail our](mailto: MFishman@jcrinc.com) Interactive Media team for support.